## **Federationsadmin**

Federationsadmin is the name of the metadata management service provided for the federations. In Federationsadmin, authorized users may upload, edit and remove metadata for their organization.

**[Login to Federationsadmin](https://cfed.federationer.internetstiftelsen.se/start.html)**

## Federationsadmin user guides

Federationsadmin user guides for respective federations are found below.

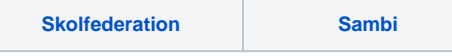

Currently, there is no user guide specifically for Moa. However, the metadata management procedure for FedTLS metadata is almost identical to the SAML federations so the above guides should provide enough guidance for Moa as well. If you have further questions or need assistance regarding uploading Moa metadata, please contact us at [info@skolfederation.se.](mailto:info@skolfederation.se.)